$\alpha$ 

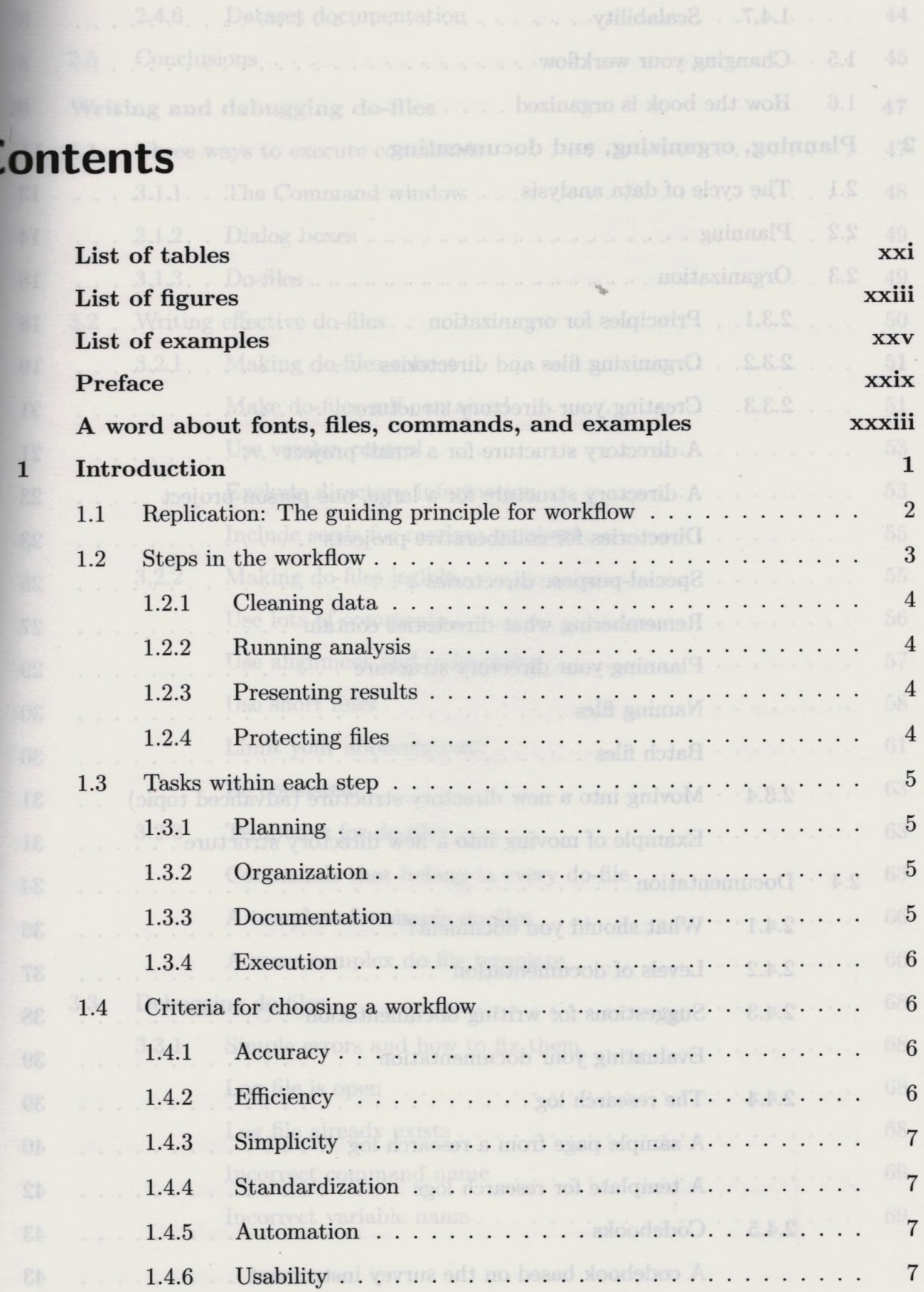

 $\hat{\mathcal{A}}$ 

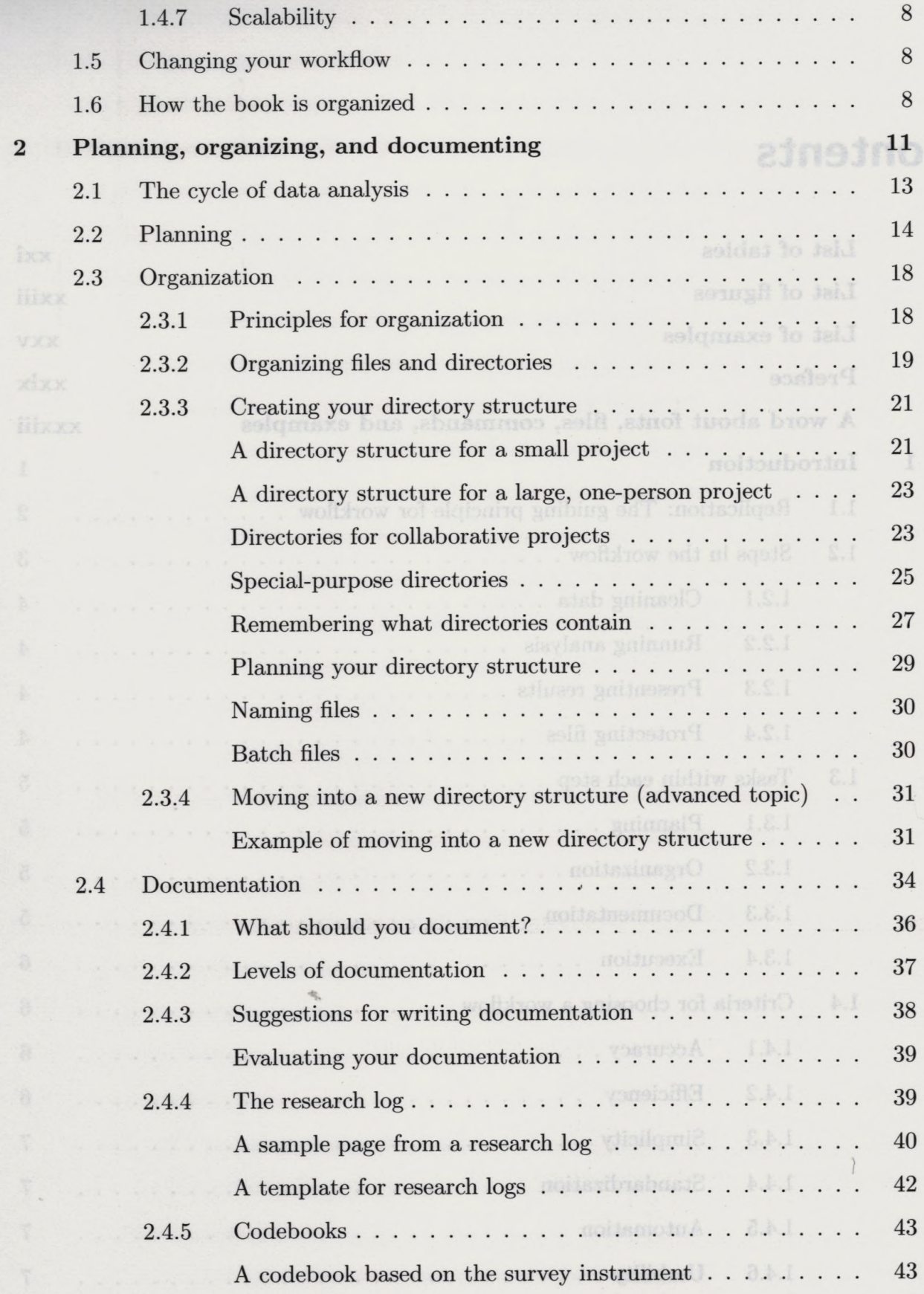

**Chine** 

 $\sim$ 

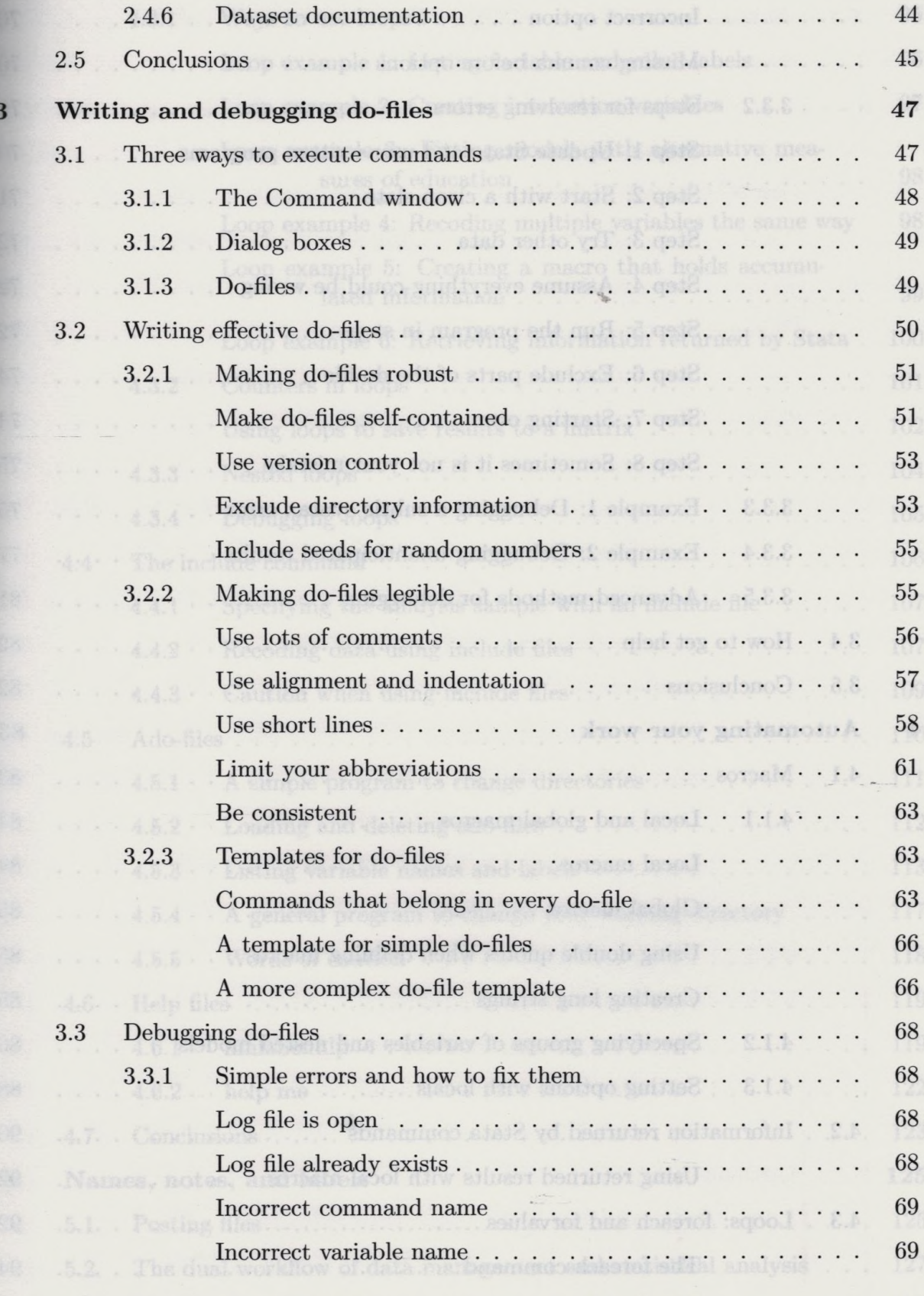

 $\ensuremath{\textsc{ix}}\xspace$ 

 $\sim$   $\sim$ 

 $\epsilon$ 

œ,

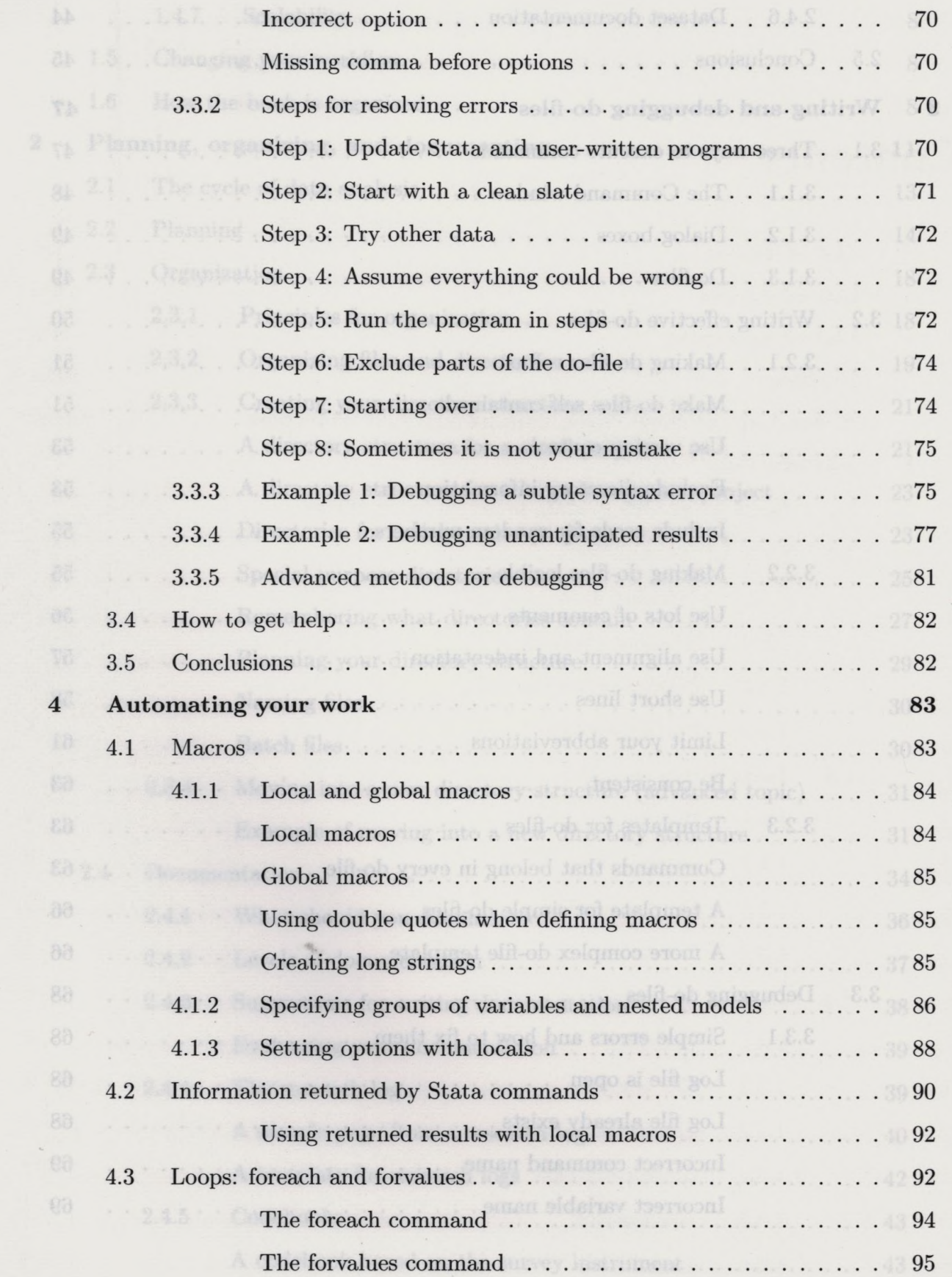

 $\sim$ 

# *Contents* XI

 $\alpha_{\rm max}$ 

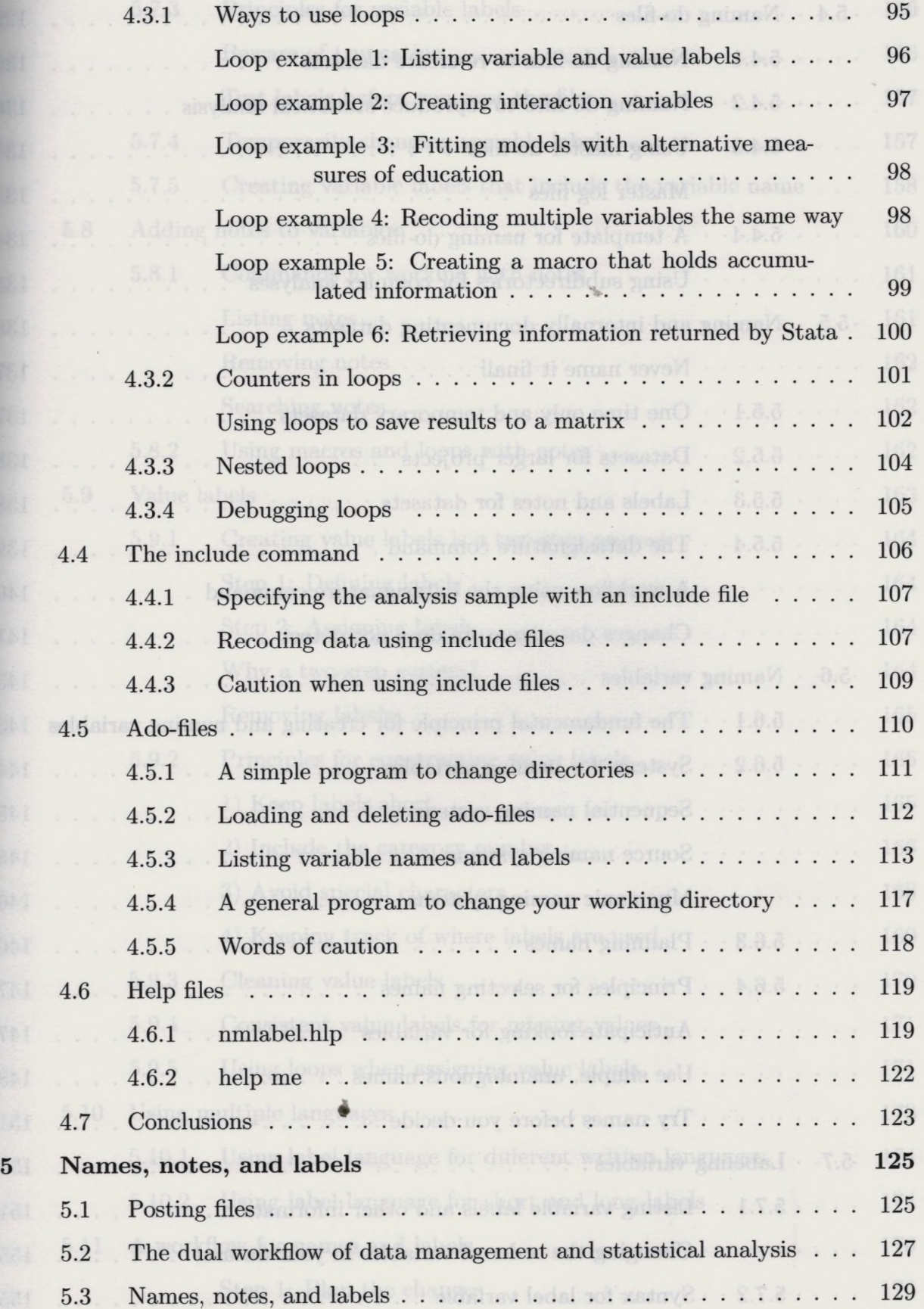

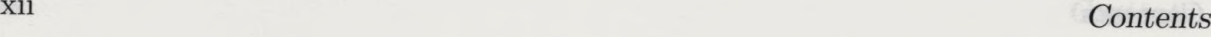

隆

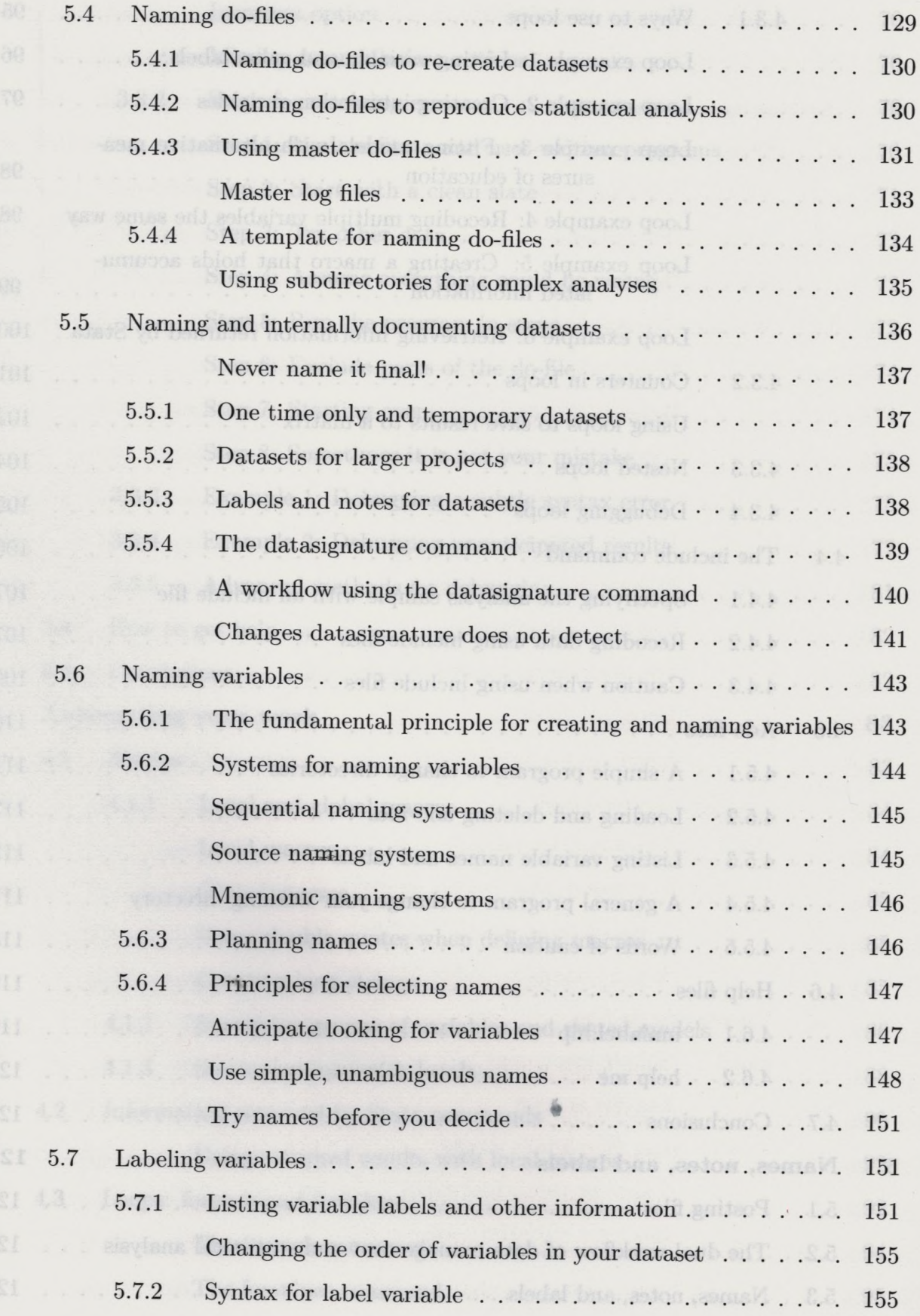

 $\varphi_{\mathcal{R}}$ 

# *Contents* xiii

 $\times$  Mass

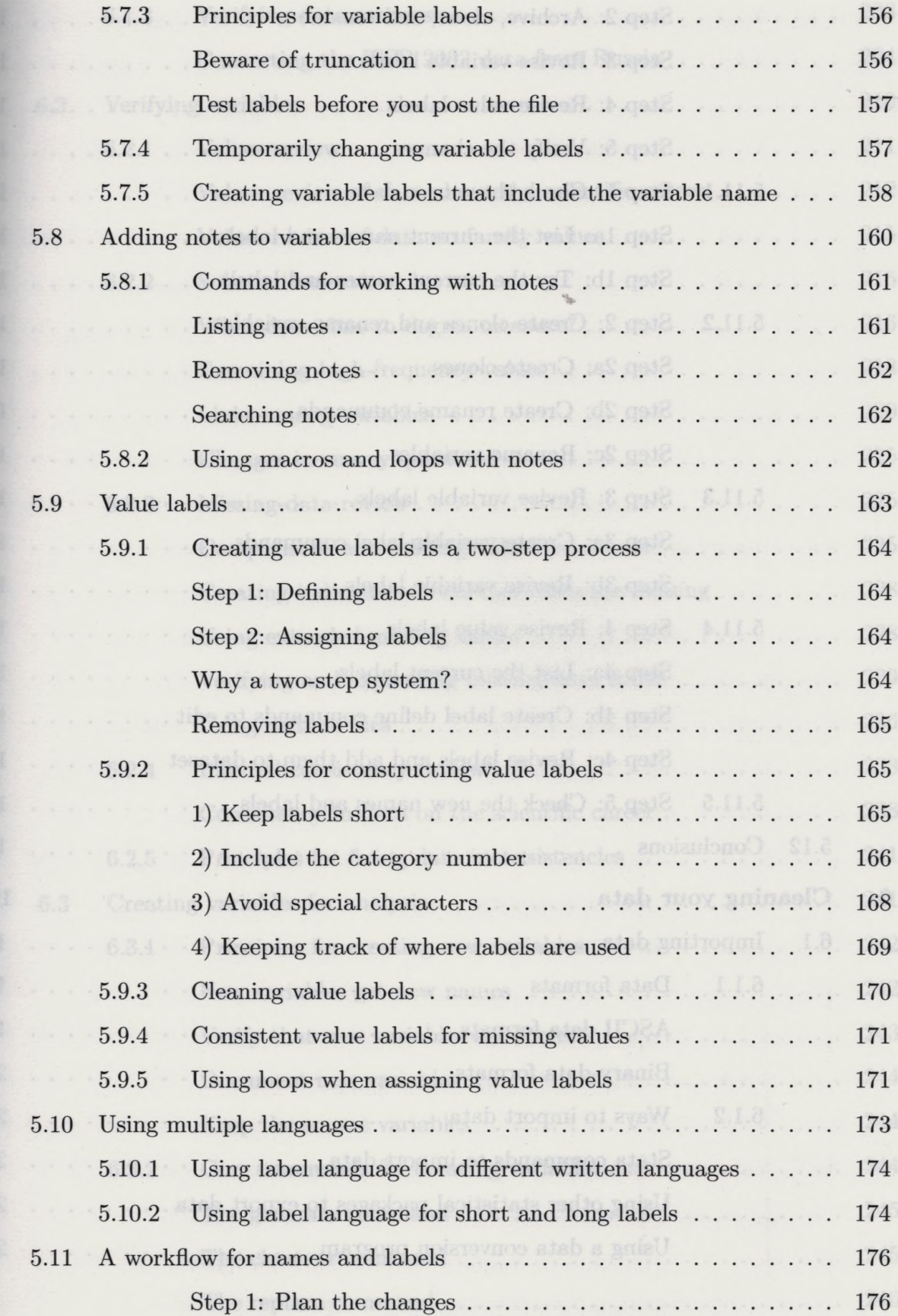

環

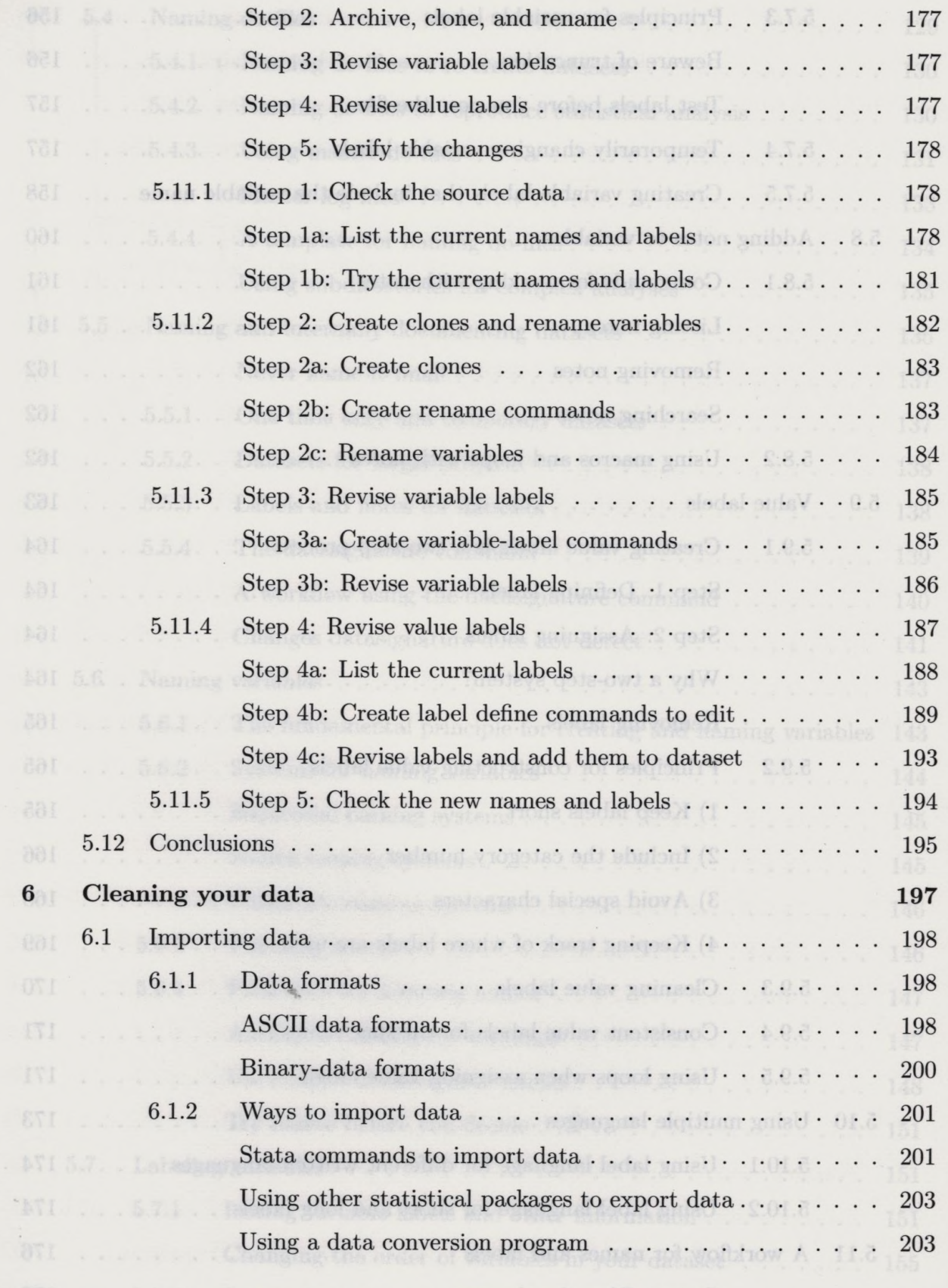

## *Contents* **XV**

 $\sin$ 

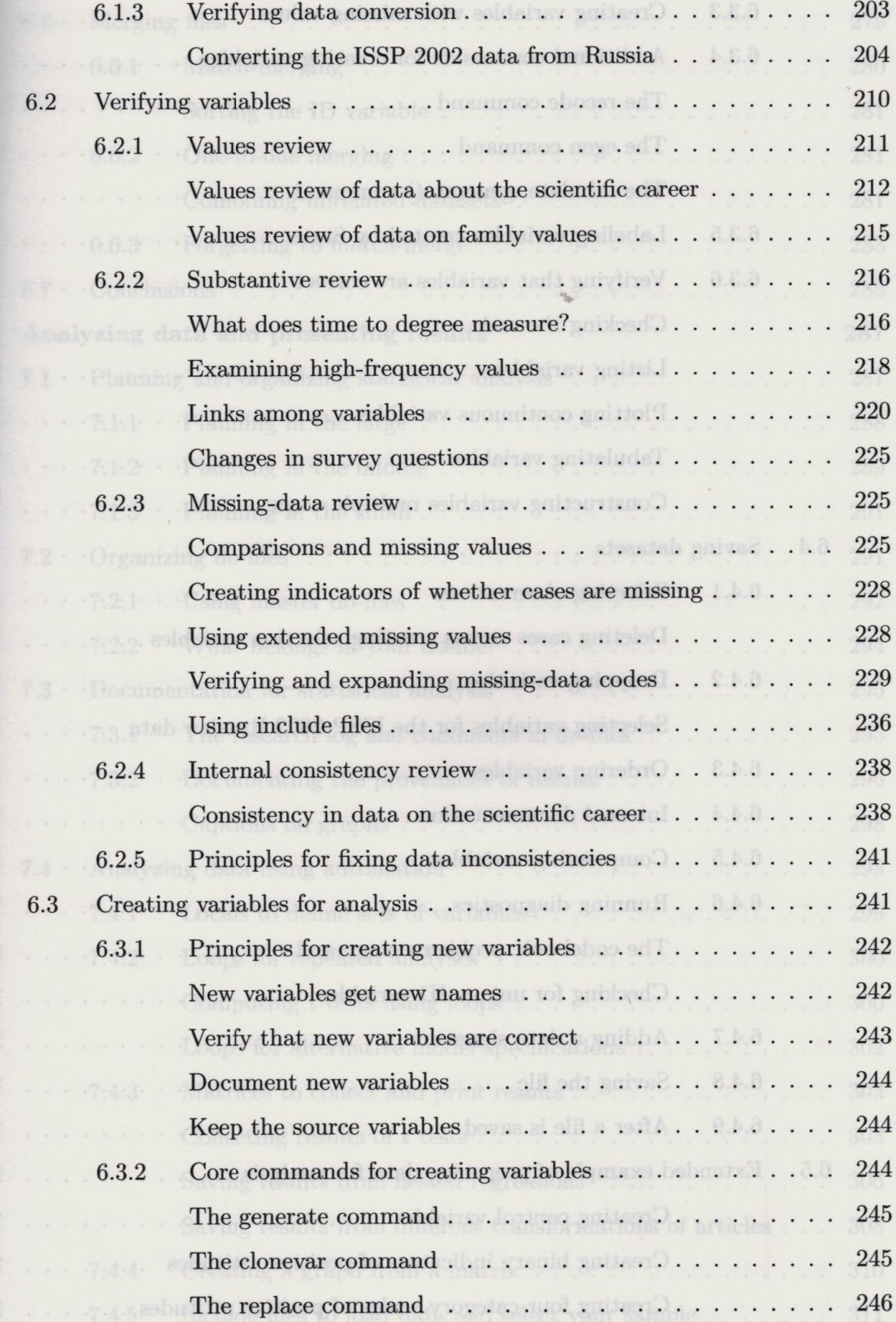

 $\lambda$ 

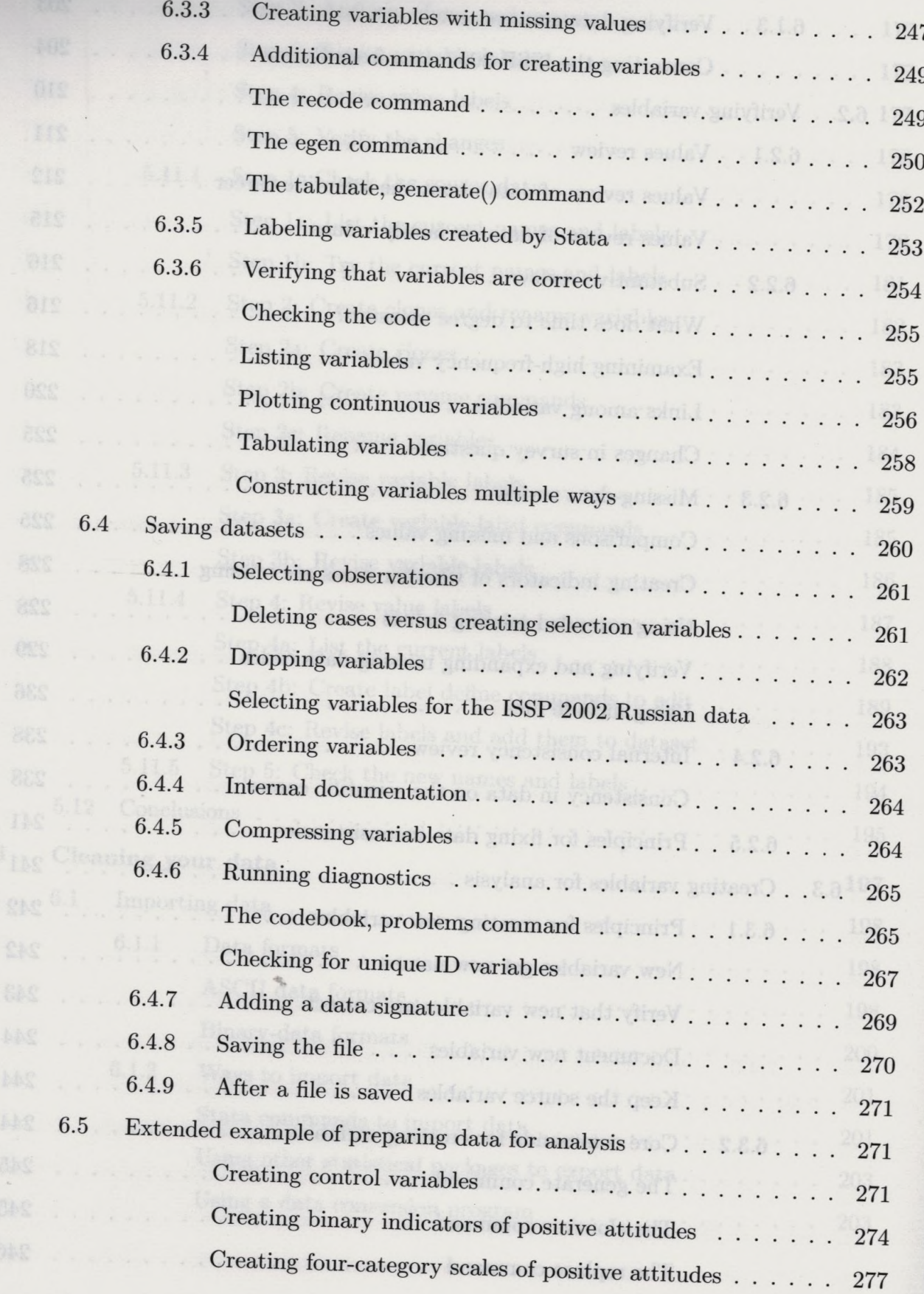

 $\rightarrow$ 

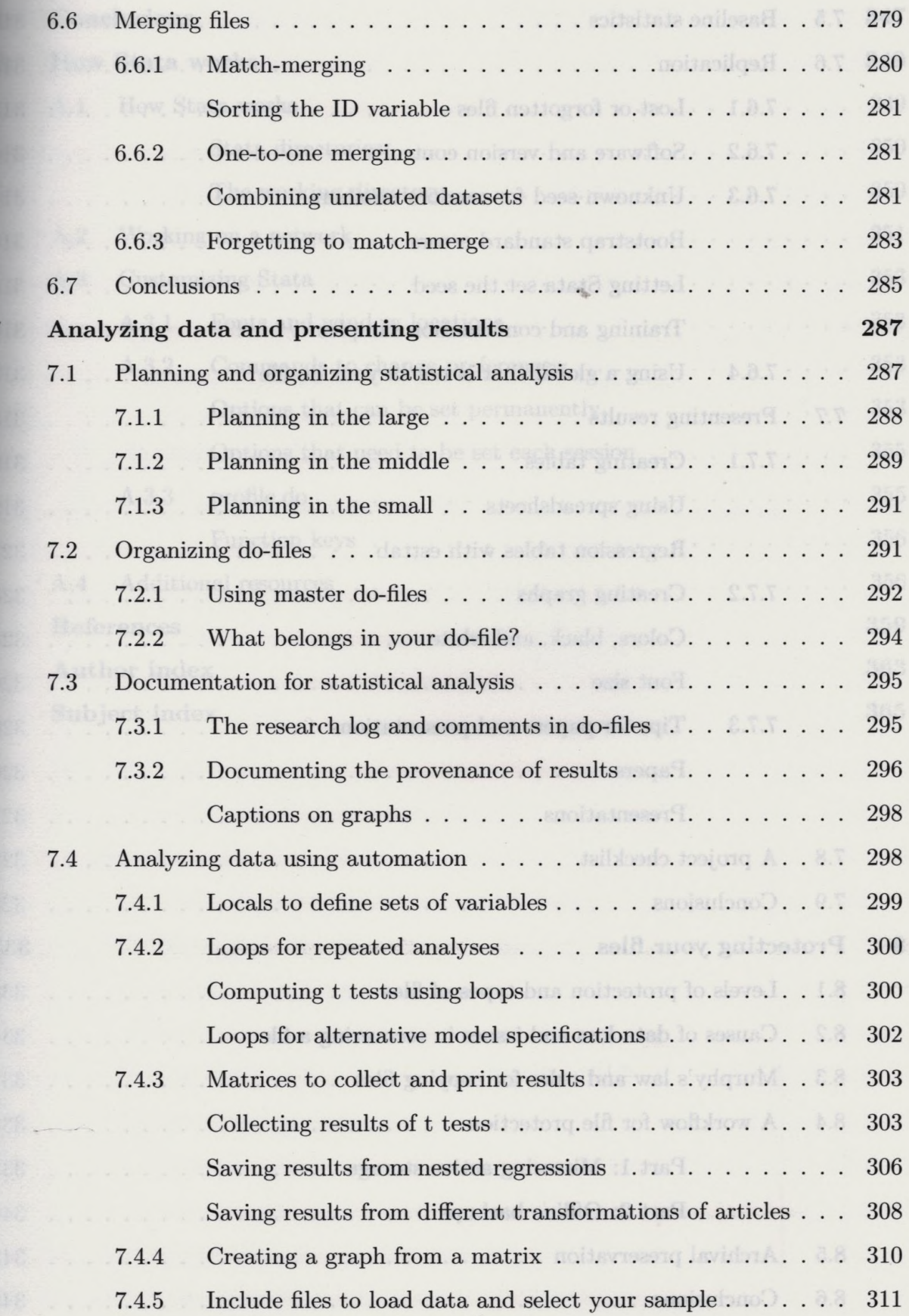

 $\bar{z}$ 

xvii

 $\epsilon$ 

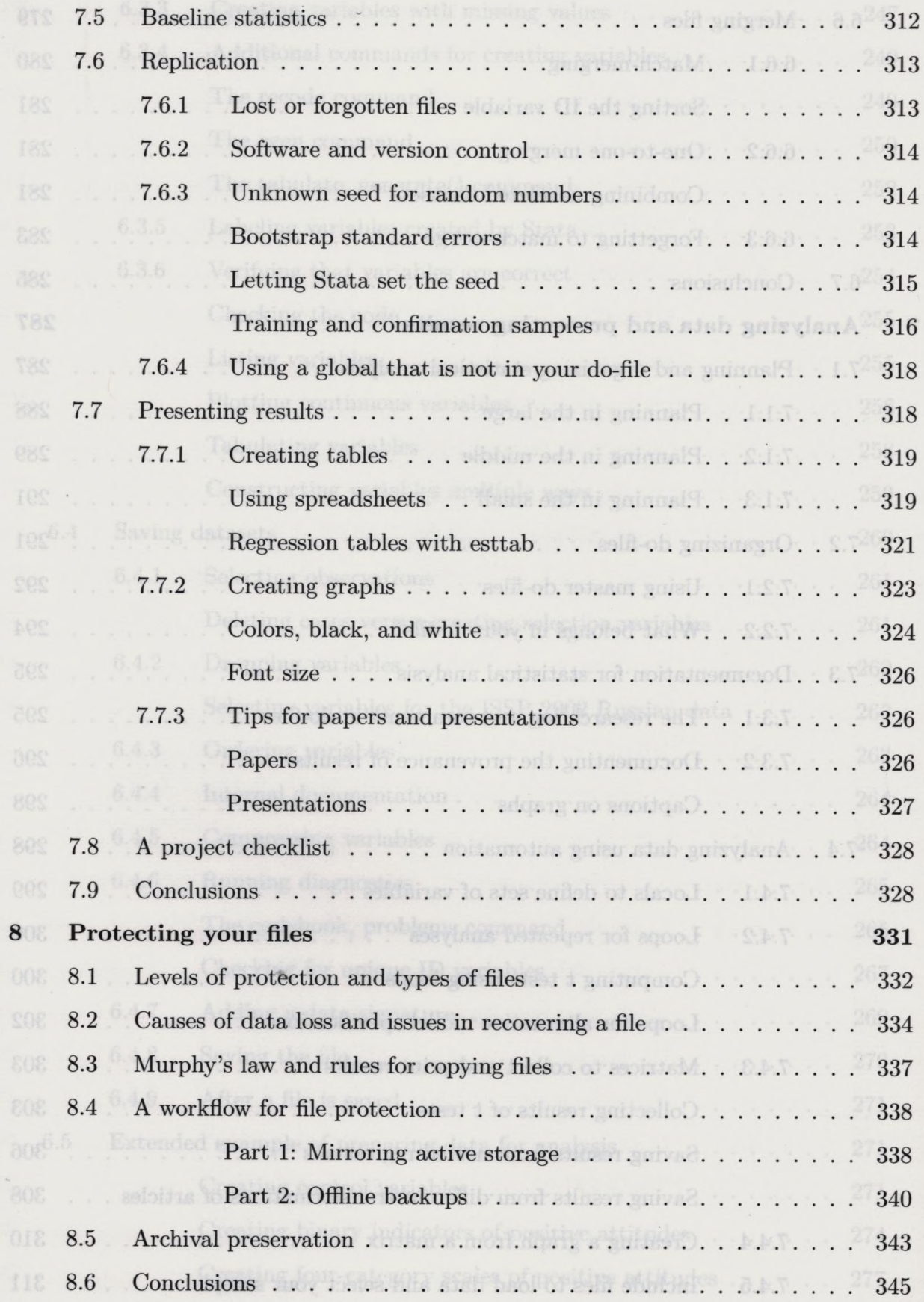

xviii

g

 $\sim 20\,\mathrm{m}$ 

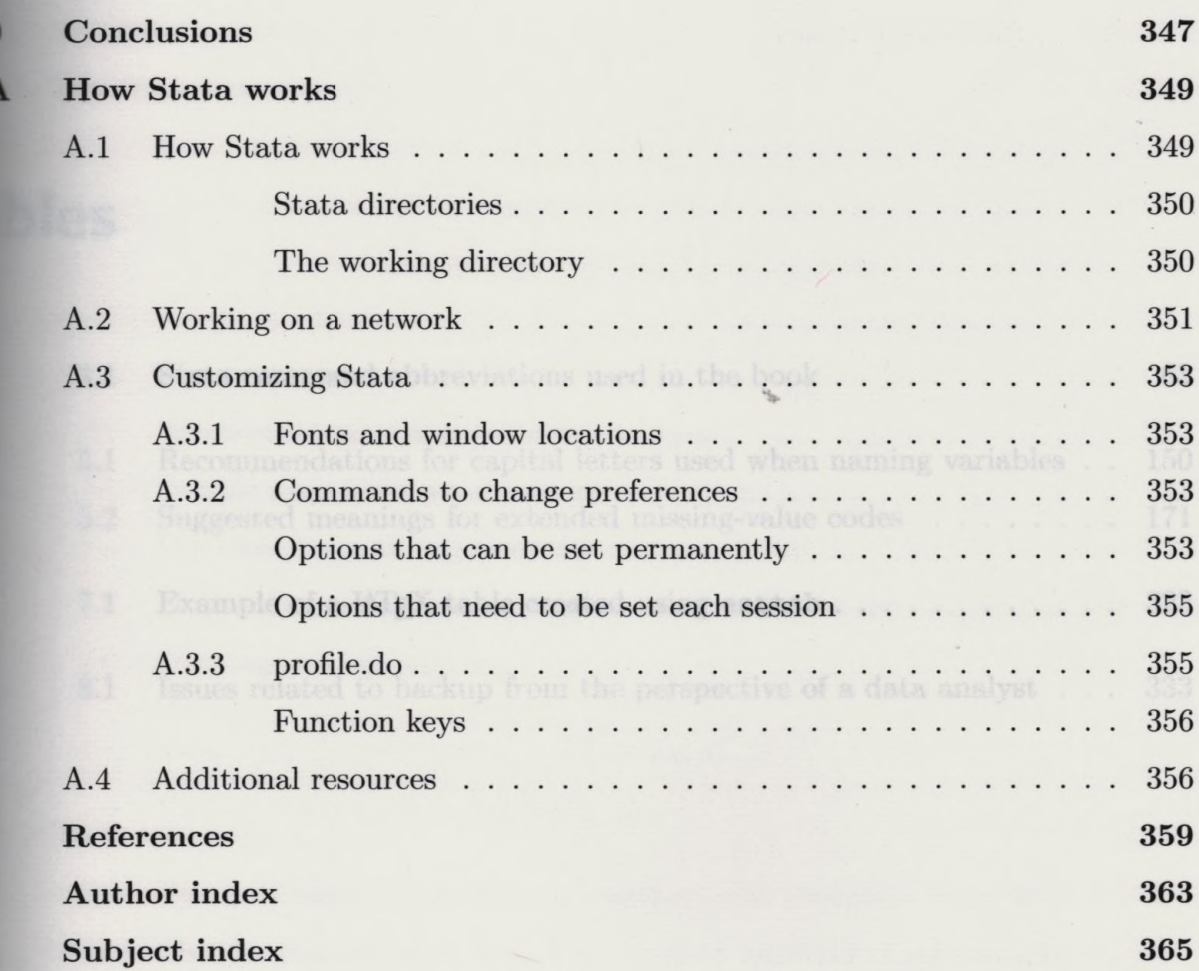

 $\,$  xix